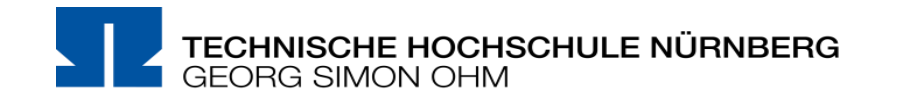

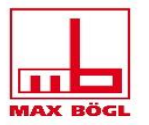

## **Online-Energiekonferenz**

### **Regenerative elektrische Selbstversorgung mit marktorientiertem Überschussexport aus der Energiezelle Max Bögl am Standort Sengenthal**

#### **28. Juni 2021**

Christoph Ackermann, Julian Plautz, Patrick Scholz, Carolin Aßmann, Janik Böhm

Technische Hochschule Nürnberg, Fakultät Maschinenbau und Versorgungstechnik

Schwerpunkt Energietechnik

Gliederung der Vorträge:

- 1. Christoph Ackermann Entwicklung des Analyseprogramms
- 2. Julian Plautz Szenarien Batterie und Dampf
- 
- 
- 5. Janik Böhm Mixszenario Batterie, P2G2P und Dampf

3. Patrick Scholz Szenarien P2G2P und Batterie 4. Carolin Aßmann Szenarien Dampf und P2G2P

# **Schlusswort und Diskussion**

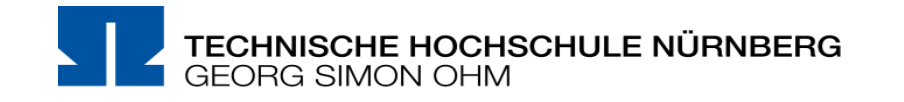

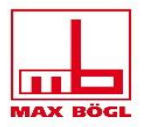

## **Versorgungsanalyse Max Bögl Entwicklung des Analyseprogramms**

Christoph Ackermann

Fakultät Maschinenbau und Versorgungstechnik

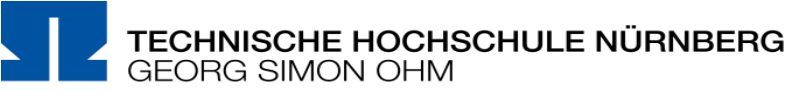

- 1. Forschungsfragen
- 2. Allgemeines Vorgehen
- 3. Erläuterung der Verbrauchsdaten
- 4. Leistungsdaten Wind- und Solaranlagen
- 5. Aufbau des Analyseprogramms
- 6. Berechnung der Stromgestehungskosten

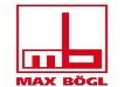

- Welche Kombination aus einem Ausbau der Energiesysteme liefert dem Unternehmen die **niedrigsten Stromgestehungskosten**?
- Wie können **Überschüsse** marktorientiert bei höchstmöglichen Strompreisen in das Netz **eingespeist** werden?
- Lässt sich mit den **Verkaufserlösen** ein **Kostenvorteil** gegenüber dem Strombezug aus dem Versorgungsnetz erzielen?

TECHNISCHE HOCHSCHULE NÜRNBERG

- Ausgangssituation (Daten beschaffen und aufbereiten)
- Berechnungsgrundlage definieren (kalkulatorische Kosten, fixe und variable Betriebskosten)
- **Analysestrategie entwerfen**
- **Berechnungstool entwickeln**
- Strategie zur Ermittlung des Kostenoptimums entwickeln
- Berechnungen zu allen Szenarien durchführen und Kostenoptimum definieren
- Ergebnisse auswerten und gegenüberstellen

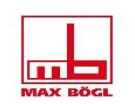

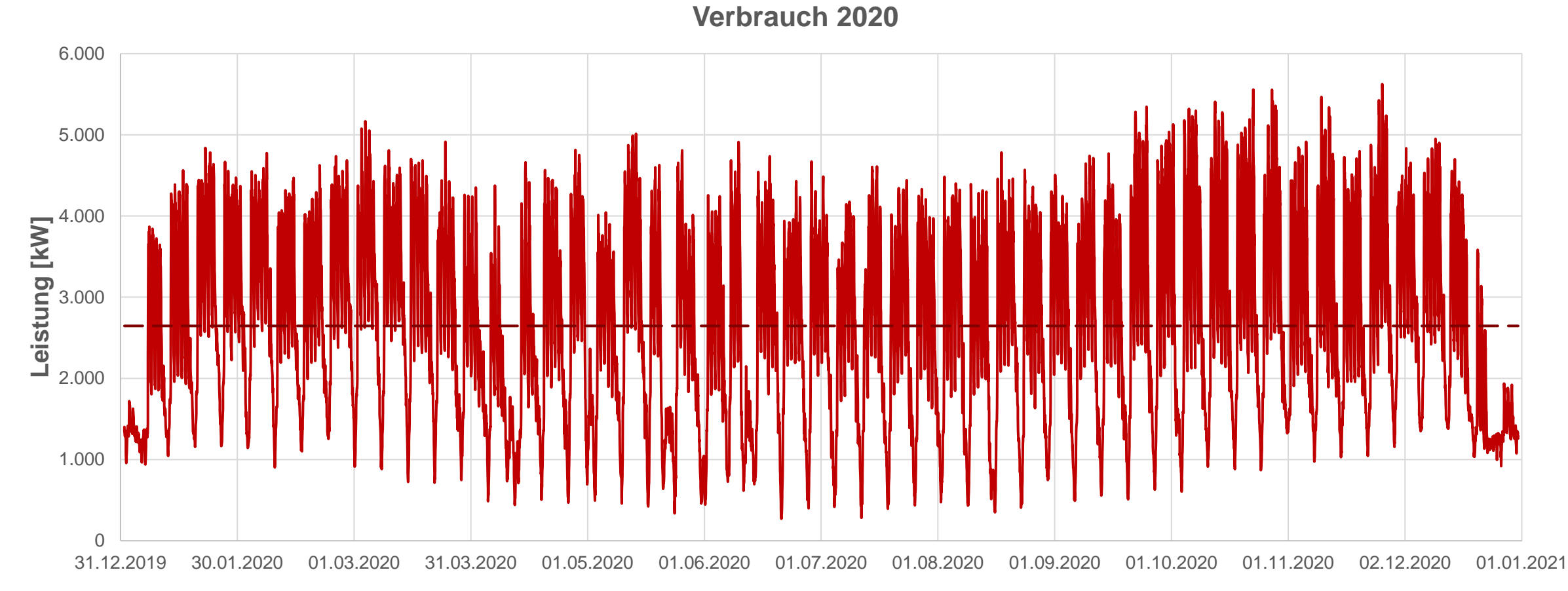

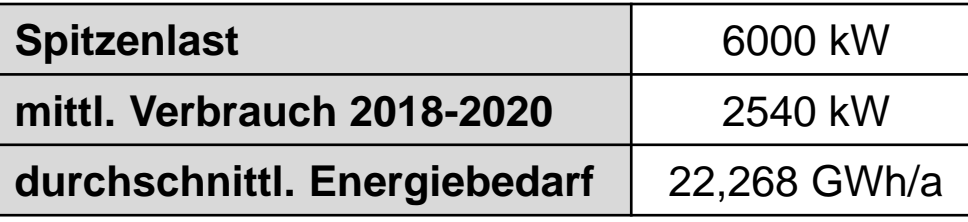

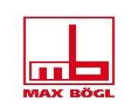

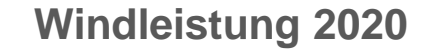

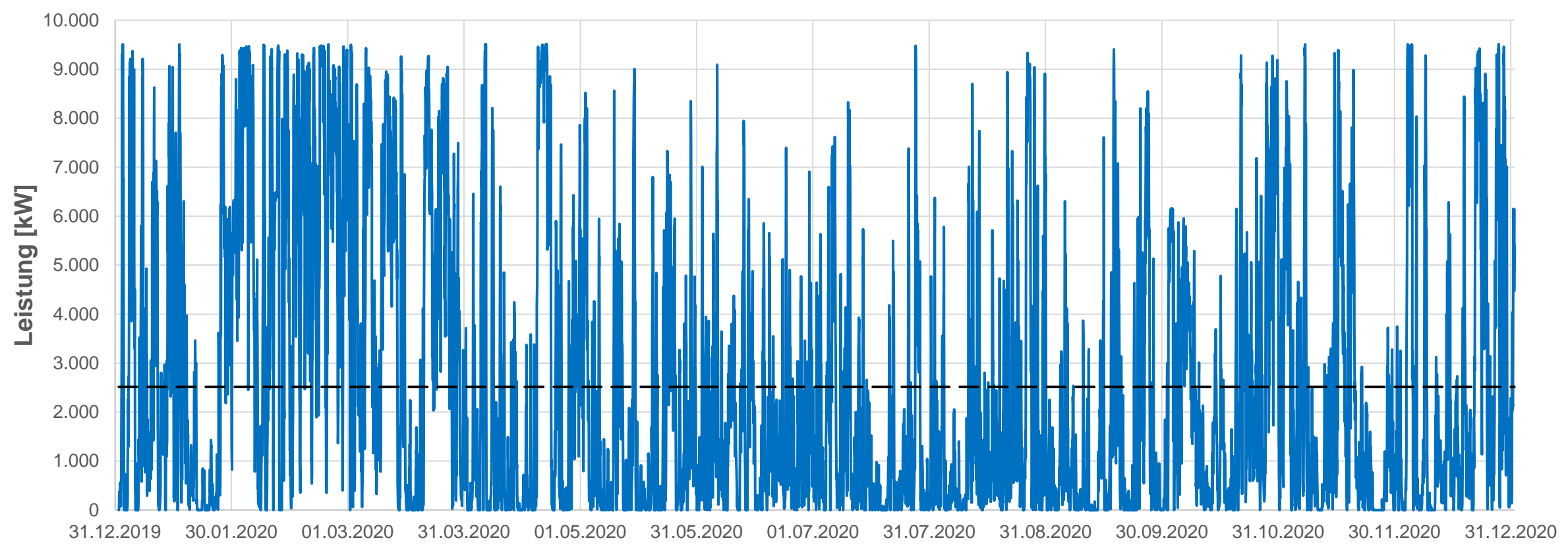

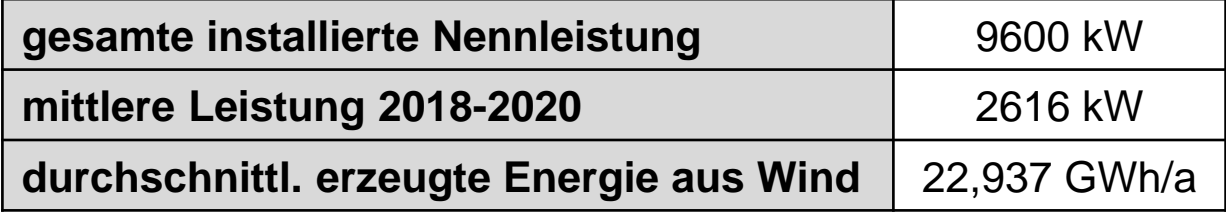

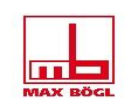

**Installierte PV Leistung 2018**

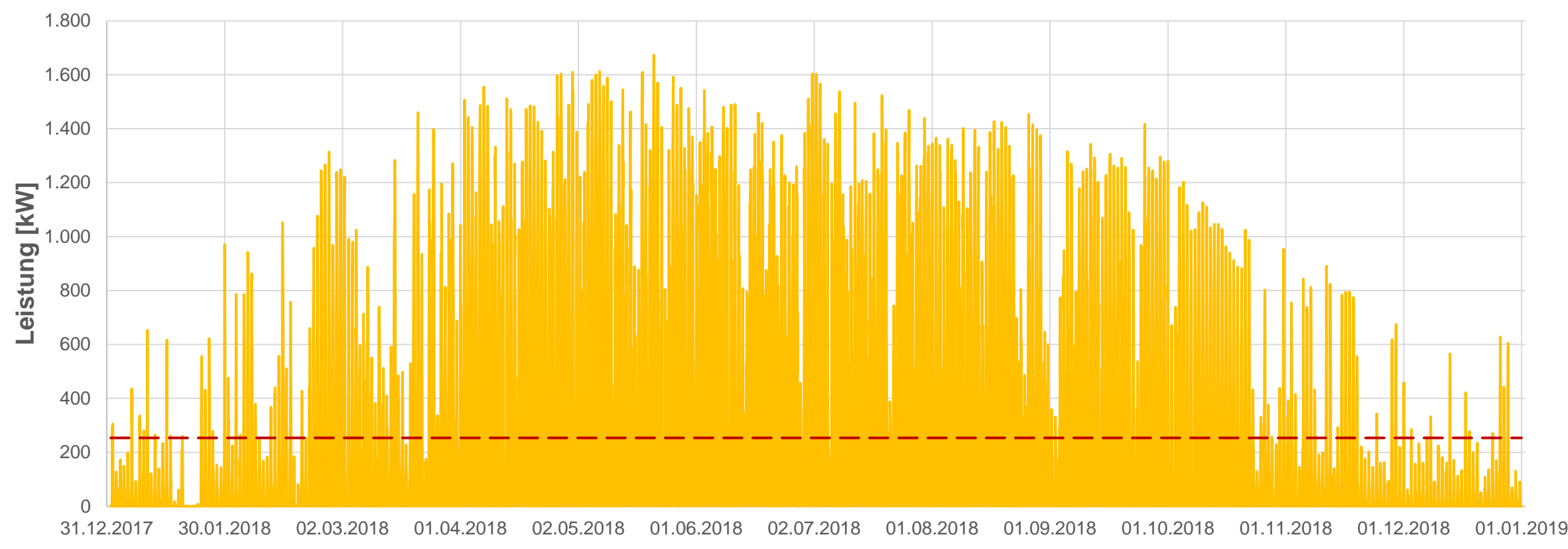

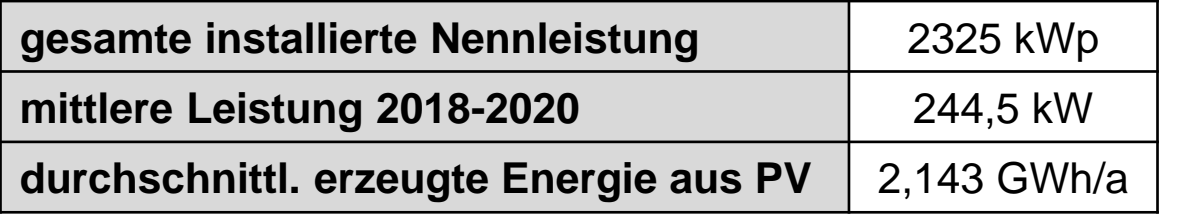

TECHNISCHE HOCHSCHULE NÜRNBERG

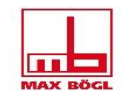

- 1. Vorschau-Zeitfenster analysieren (72h)
	- a. Nach Überschuss- und Defizitphasen einteilen
	- b. Unterscheidung Überschussphasen mit Tiefpreis / Hochpreiszeitschritten
	- c. Defizitphasen mit Speicher bewirtschaften (Batterie hat Priorität ggü. P2G2P)
- 2. Phase bewirtschaften (Speicherentnahme, Speicheraufladung, Export)
- 3. Bewirtschaftung in Zeitreihe übertragen
- 4. Speicherleerung berechnen
- 5. Stromgestehungskosten berechnen

## **Verbrauch und Umwandlungsvermögen**

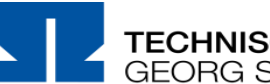

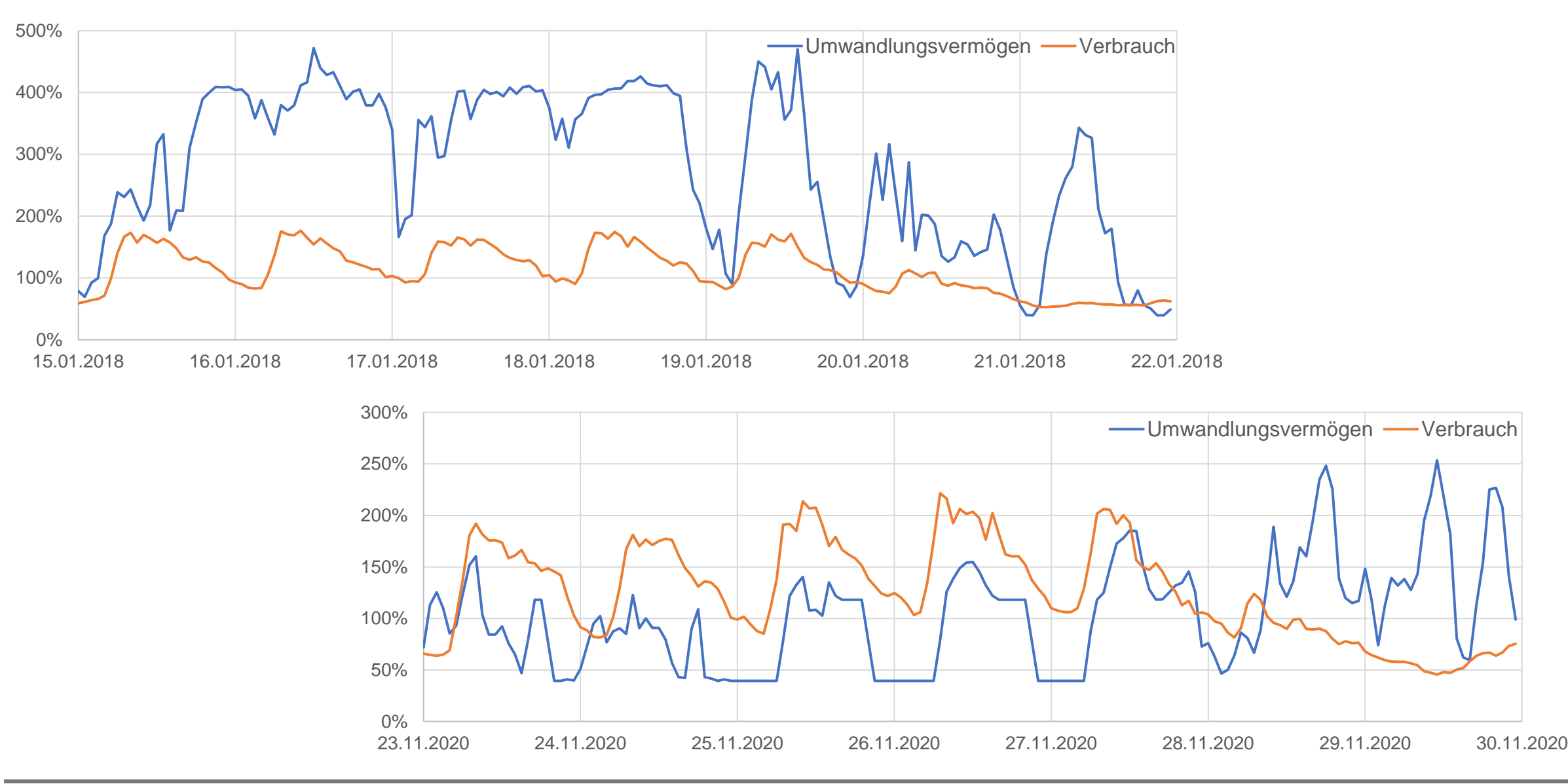

**THE EN** 

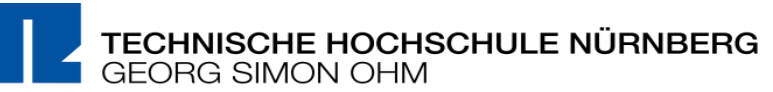

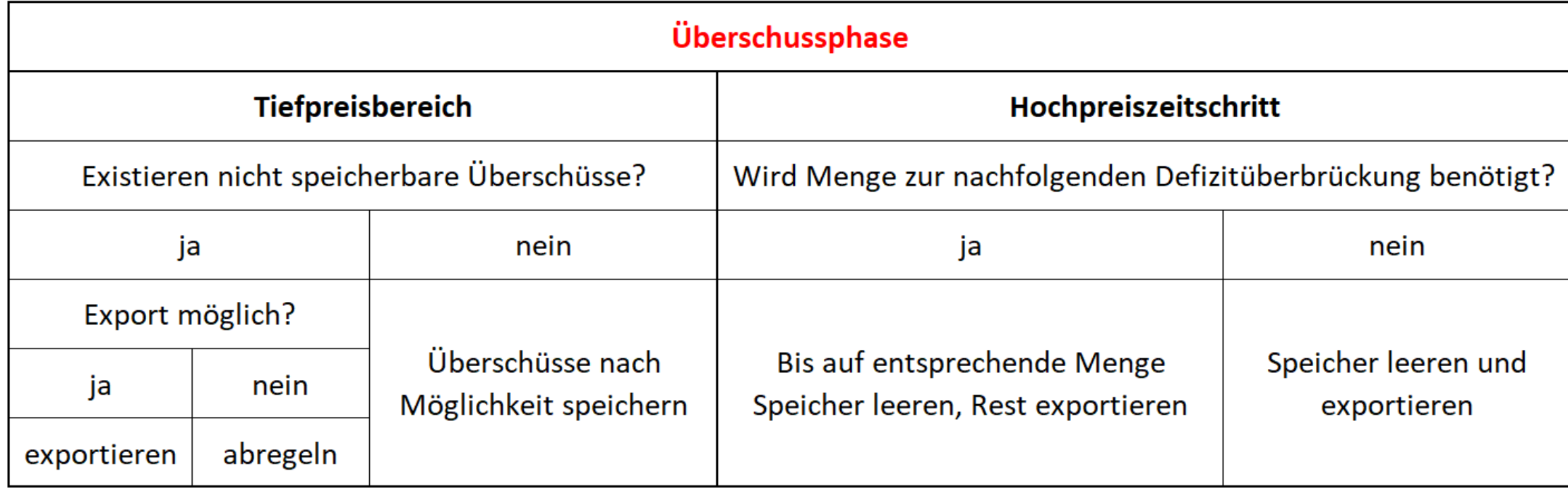

### **Berechnung der Stromgestehungskosten**

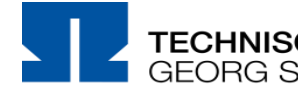

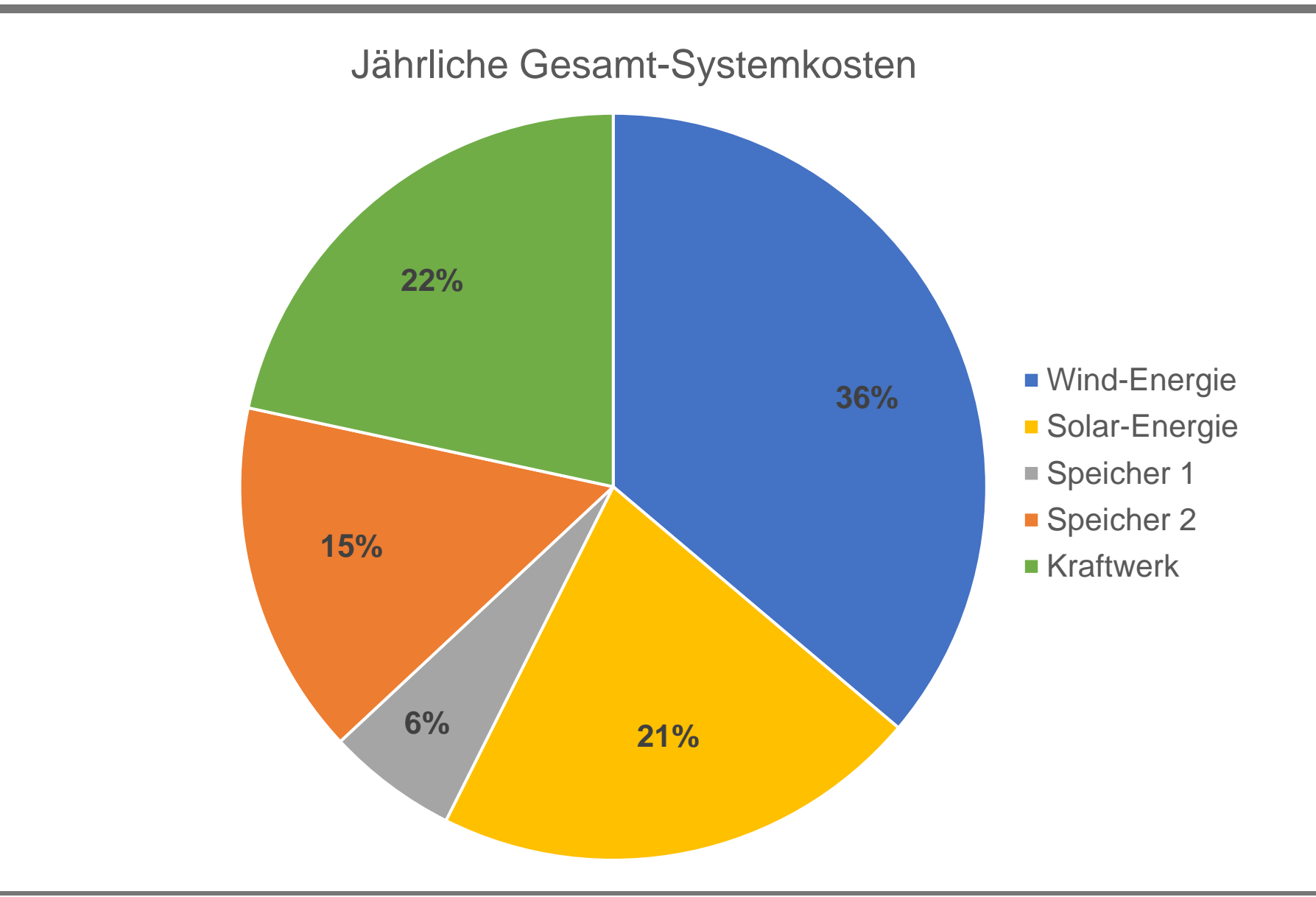

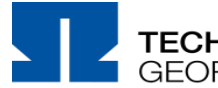

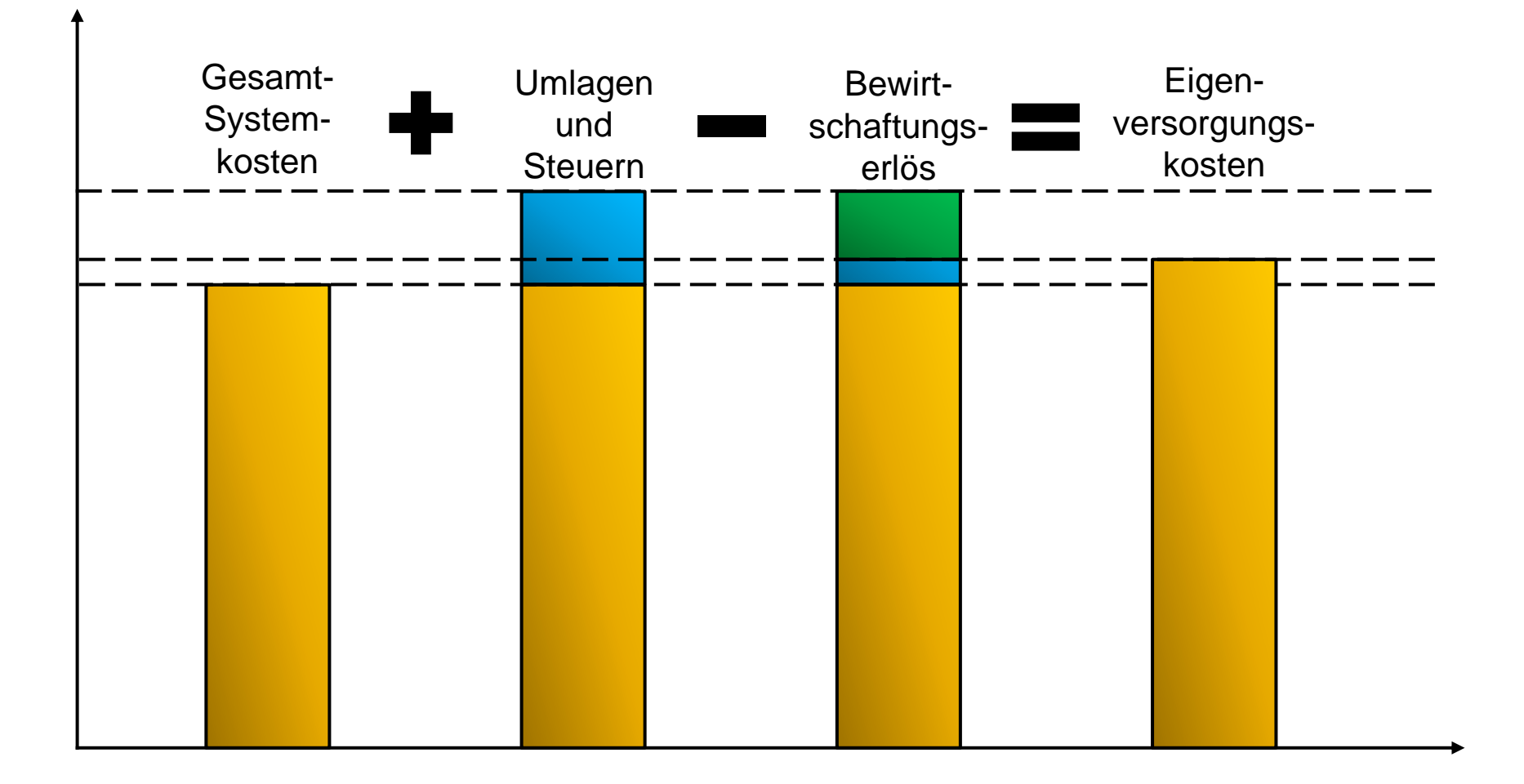

**THE EXECUT** 

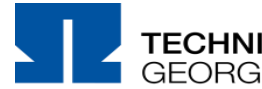

$$
\boxed{\frac{1}{\max_{\substack{\mathbf{B}}}}}
$$

#### $SGK =$ Eigenversorgungskosten Gesamtverbrauch

Beispiel-Rechnung:

$$
SGK = \frac{6.000.000 \text{ } \infty}{24.500 \text{ } MWh} = 244.9 \frac{\text{ } \infty}{MWh} = 24.49 \frac{\text{ } Ct}{kWh}
$$

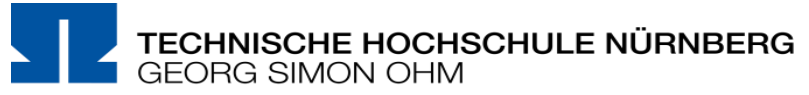

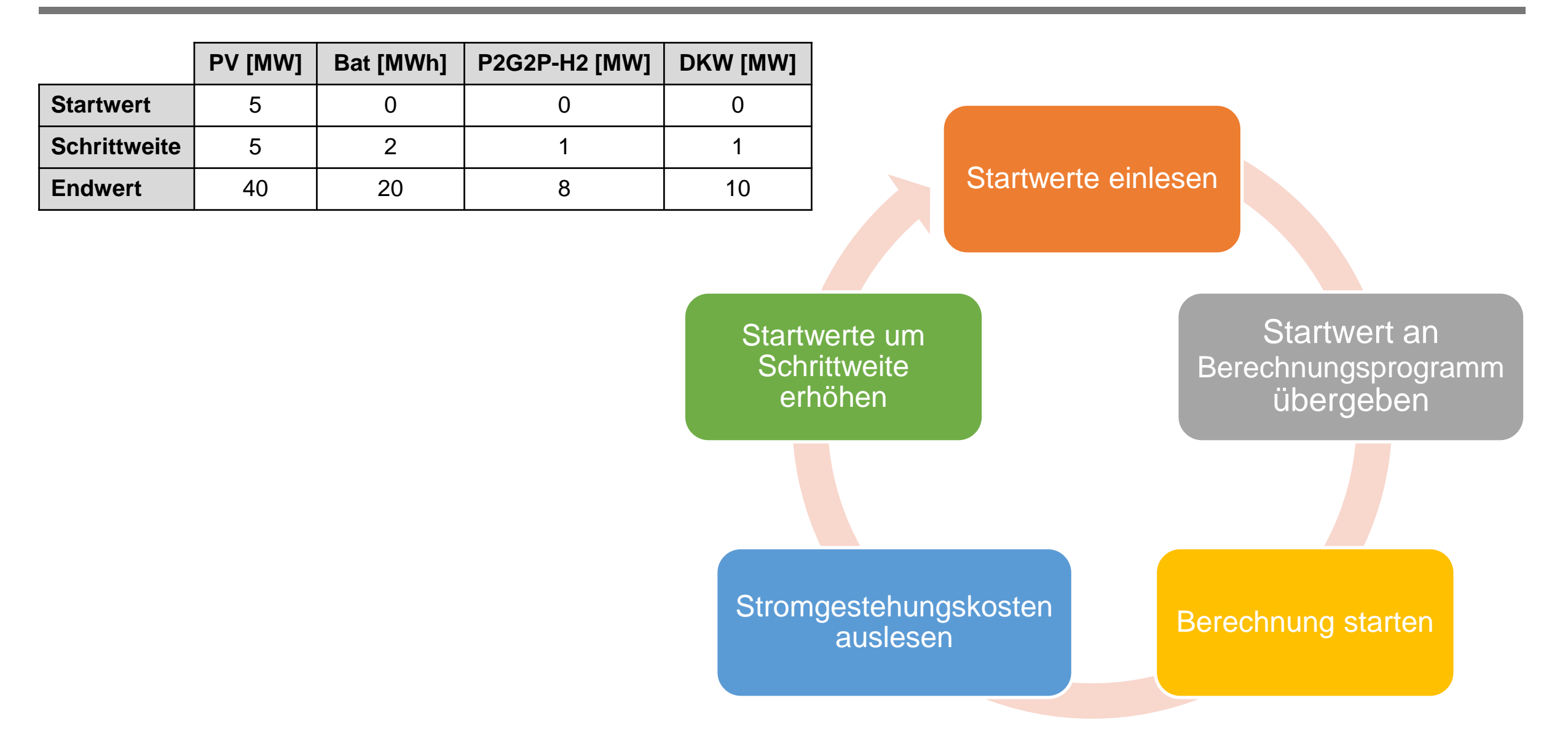

#### Ausgabe der Stromgestehungskosten (SGK) in Matrixform:

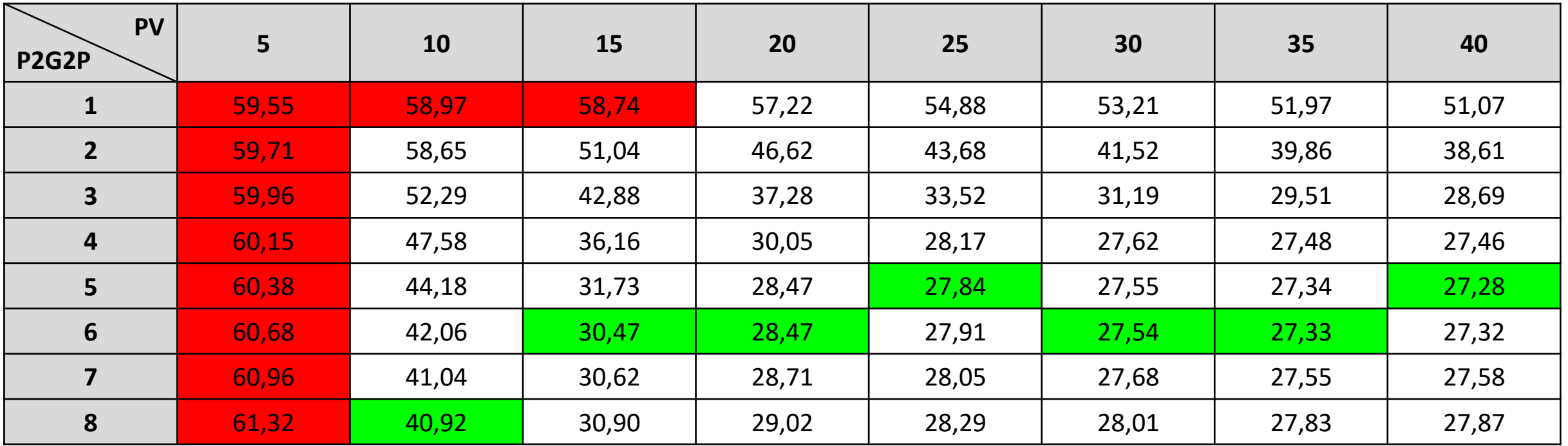

Einheiten: PV [MWp], Power-to-Gas-to-Power (P2G2P) [MW], SGK [ct/kWh]

 $m-$ 

### **Niedrigste SGK ermitteln**

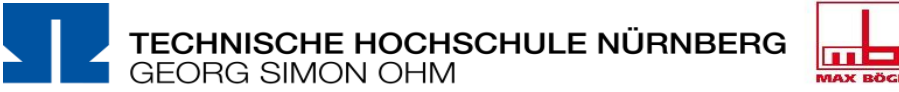

#### Ausgabe der Stromgestehungskosten im Diagramm:

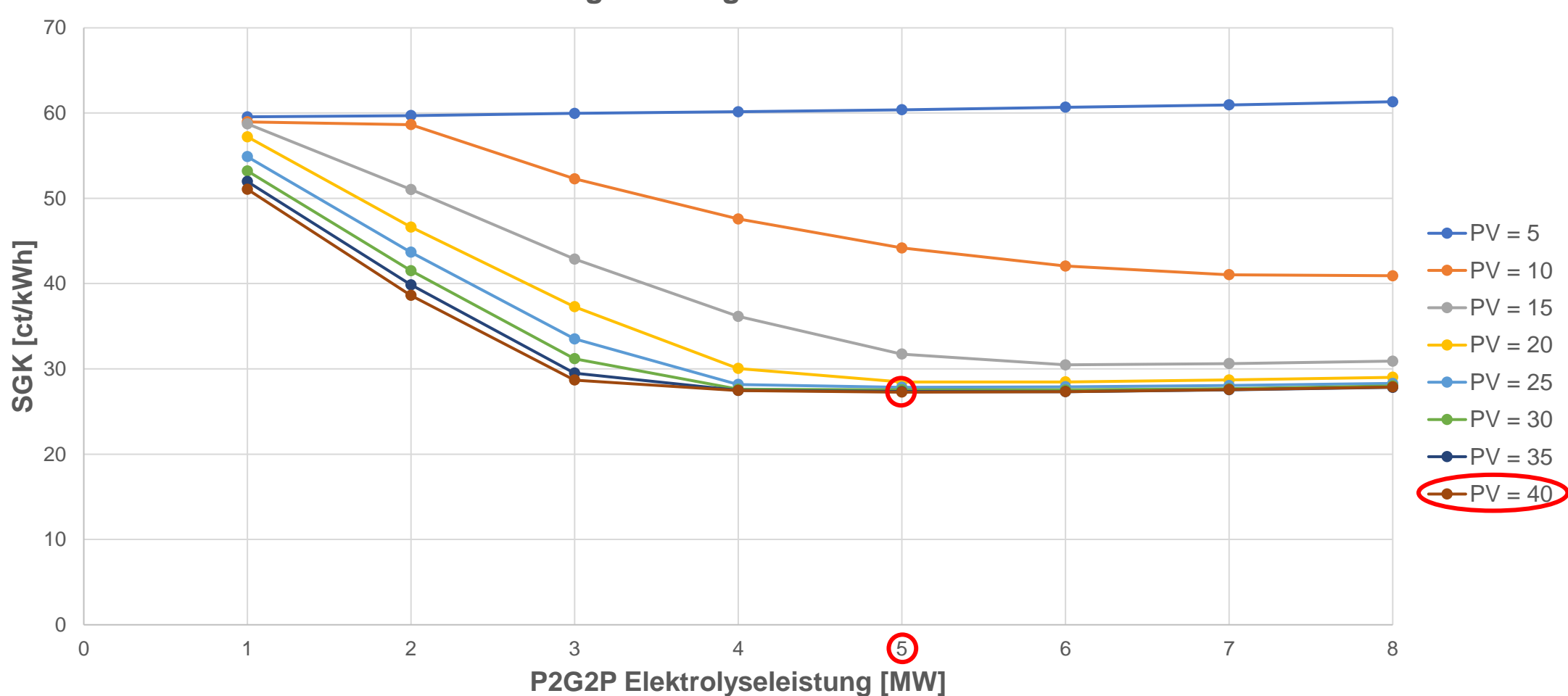

**Stromgestehungskosten P2G2P-Mono**

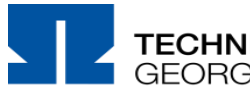

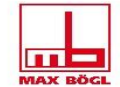

### **Vielen Dank für Ihre Aufmerksamkeit!**

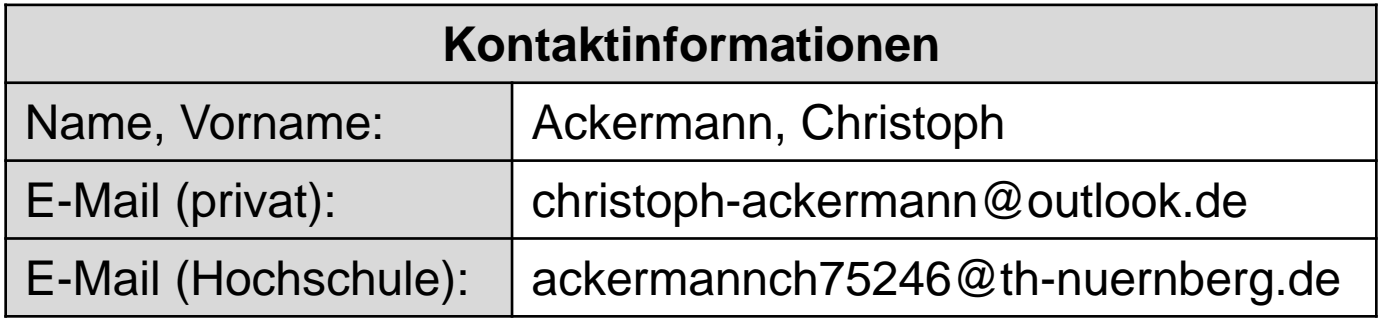